# 42 - Finding files -  $find$

**find** : Short examples: Searches recursively for files or directories through a directory tree.

#### Syntax:

```
find startdirectory [search_criteria_options] [-exec command \; ]
find startdirectory [search_criteria_options] [-ok command \; ]
                                                      (ok asks to confirm)
```
#### Examples:

```
find Path -name Datei (Name should always be inside "" when * is used)
find Path -regex "pattern"
                          Uses a regular expression to find the filename
find Path -type f (f= regular file, d = Directory, 1 = Symlink)find Path -user Benutzername
find Path -maxdepth Tiefe
find Path -xdev (doesn't search inside mounted filesystems)
find Path -cmin -Minuten
find Path -follow (follow symlinks)
find Path -perm +u+s Finds all files having the SUID turned on.
find Path -size +xx{c|k|M|G} Finding file with size greater than
                         xx {c bytes | kilobytes | Megabytes | Gigabytes}
```
# More Examples:

find . type d -maxdepth 1 | sort Finds all directories located in the current directory and sort them

#### find  $/$  -perm  $-u+s$

Finds all the files that have the SUID bit set in system.

```
cd /etc/ ; find . - name "*XF*"
      Finds all files recursively in \elletc directory of which their names includes the
      pattern 'XF'
```
find /opt/kde3 -maxdepth 2 -type  $f$  -name "\*edit" Searches in /opt/kde3 and in 2 subdirectories deep, any file of which their name ends-up with the word 'edit'

```
find . -follow -cmin -5
```
Search the files that of which their properties have been changed less than 5 minutes ago)

```
cmin +5 Properties of file changed more than 5 minutes ago
```
- $-$ amin  $-6$  Content of file **a**ccessed less than 6 minutes ago
- -mmin +8 Content of file **modified more than 8 minutes ago**
- ctime +5 Properties of file **c**hanged more than 5 days ago
- -atime -7 Content of file **a**ccessed less than 7 days ago
- -mtime -3 Content of file **modified less than 3 days ago**
- find /etc -type f -name '\*.conf'  $-e \text{sec}$  grep -H "hosts" {} \; Executes the grep on each found file. Each found line will be shown accompanied with the name of the file where it was found.
- find /etc -type f -name '\*.conf' -ok grep -H "hosts"  $\{\}\ \backslash;$ Same actions a as above except that -ok option asks find to prompt for confirmation(with **y** or **n**) of the command to do before executing it.

**locate**: Locate files in the whole system based using a database of filenames. Syntax:

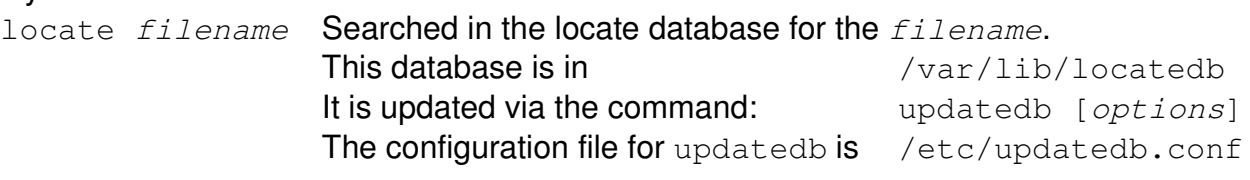

-d path, --database=path

 Instead of searching the default file name database, search the file name databases in path, which is a colon-separated list of database file names. You can also use the environment variable LOCATE PATH to set the list of database files to search. The option overrides the environment variable if both are used.

- $-e$ ,  $-e$ xisting Only print out such names that currently exist (instead of such names that existed when the database was created). Note that this may slow down the program a lot, if there are many matches in the database.
- $-i$ ,  $-i$ gnore-case Ignore case distinctions in both the pattern and the file names.
- **slocate** : Secure locate of file in system

# Syntax:

slocate [options] filename

**Secure Locate provides the same features as the locate but it will also store fille** permissions and ownership so that users will not see files they do not have access to. slocate database is not the same as locate database.

It needs to be built by issuing the slocate command with proper options:

# Database Build Options:

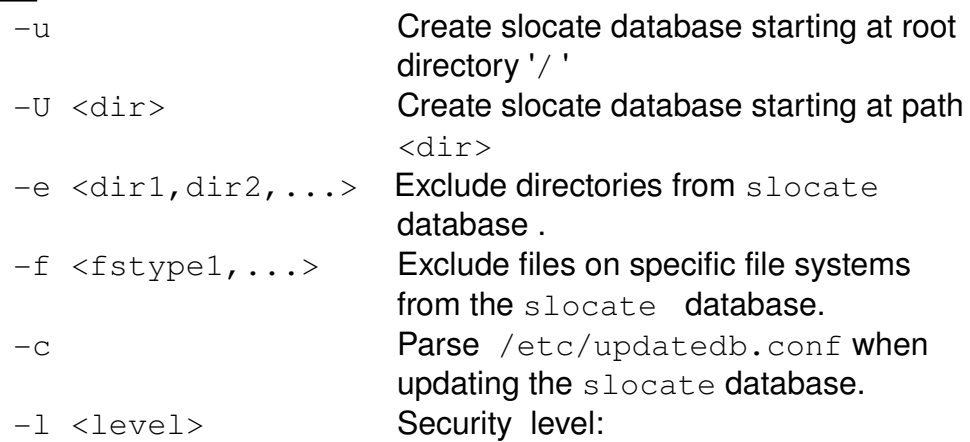

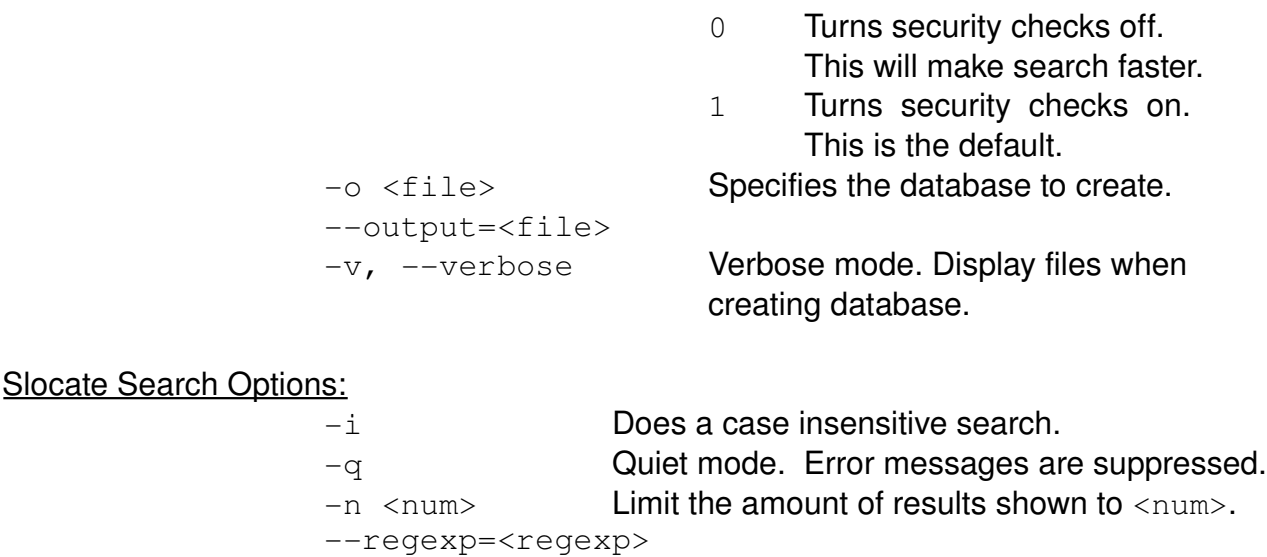

--database=<path> • **whereis**: Search for a program and possibly its man pages from a predefined path.

 $-r \leq \text{regexp}$  Search the database using a basic POSIX regular expression. -d <path> Specifies the path of databasesto search in.

Syntax:

whereis *filename* Searches a predefined (hard coded) list of directories for the filename and man pages. They must be in the path predifined during compilation of whereis program.

• **which** : Search for the first occurence of a program through the PATH.

Syntax:

which *filename* Searches the PATH for the first occurence of the filename. The filename can be a list of files.

type -p filename Same as above which filename